Subject: Adding external (eth0:0) IP to VE - missunderstanding of networking modes Posted by Rex GER on Thu, 28 Jun 2012 02:23:12 GMT [View Forum Message](https://new-forum.openvz.org/index.php?t=rview&th=10928&goto=47031#msg_47031) <> [Reply to Message](https://new-forum.openvz.org/index.php?t=post&reply_to=47031)

Hello,

i have an dedicated server (here are quotes from my test-instance which has nearly same architecture), the one and only ip is an external and that is assigned to eth0: (let's assume the locale IPs are externals)

[root@cent64openvz1 ~]# cat /etc/sysconfig/network-scripts/ifcfg-eth0 DEVICE="eth0" BOOTPROTO="static" BROADCAST="172.16.255.255" DNS1="172.16.250.11" GATEWAY="172.16.250.10" HWADDR="00:15:5D:B2:64:18" IPADDR="172.16.253.1" NETMASK="255.255.0.0" NM\_CONTROLLED="yes" ONBOOT="yes" TYPE="Ethernet"

Now the hoster provides IP-Aliases, which have to be assigned that way (they told me on the phone): [root@cent64openvz1 ~]# cat /etc/sysconfig/network-scripts/ifcfg-eth0:1 DEVICE="eth0:1" ONBOOT="yes" BOOTPROTO="none" IPADDR=172.16.253.200 NETMASK="255.255.0.0"

----

If i ping 172.16.253.200 from other Clients, they get an answer. My existing container got their ip-adress via vzctl set ve id --ipadd .... (i noticed inside the ve via ifconfig the ip is assigned to venet..

if i tracert to an container-ip, i see to entries - 1st the hwnode, 2nd the ve-ip if i tracert to the "ip alias" (eth0:1) i see only that ip... seems to work... ----

On which way do i have to assign this ip (172.16.253.200) to a Container i created recently but i haven't assigned an IP so far? And which settings do i have to set that my container can ping outside, resolve hostnames and so on? I have some understanding problems where to set what settings... (where DNS and/or Gateway? what about the 'route' entries?)

Thanks in Advance for your Replies!

Regards **Dennis** 

edit:

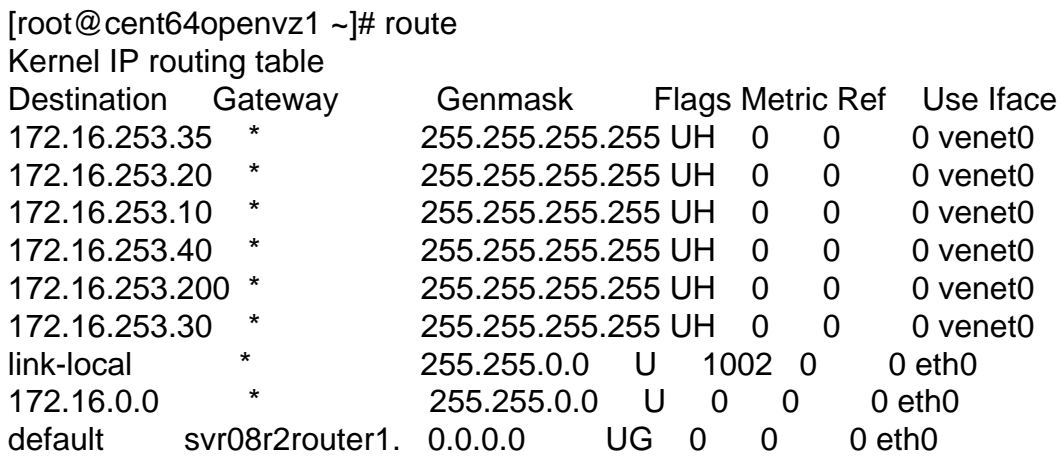

Subject: Re: Adding external (eth0:0) IP to VE - missunderstanding of networking modes Posted by [Ales](https://new-forum.openvz.org/index.php?t=usrinfo&id=3564) on Thu, 28 Jun 2012 16:05:38 GMT [View Forum Message](https://new-forum.openvz.org/index.php?t=rview&th=10928&goto=47033#msg_47033) <> [Reply to Message](https://new-forum.openvz.org/index.php?t=post&reply_to=47033)

Basic usage example, ie. you have 3 public IPs from the same subnet available to your server:

- assign 1st IP to eth0 as you normally would
- do \*not\* assign 2nd and 3rd IP to eth0
- assign 2nd IP to one VM, using vzctl
- assign 3rd IP to another VM, using vzctl.

If you're in doubts which DNS etc. to use for your VMs, use same as you do for eth0.

That's it. Nothing else to do.

Subject: Re: Adding external (eth0:0) IP to VE - missunderstanding of networking modes Posted by Rex GER on Thu, 28 Jun 2012 18:45:46 GMT [View Forum Message](https://new-forum.openvz.org/index.php?t=rview&th=10928&goto=47037#msg_47037) <> [Reply to Message](https://new-forum.openvz.org/index.php?t=post&reply_to=47037)

Ah thank you for your replay. I understood the way if all IPs are on the same subnet.

But how to deal with external IPs which are "routed to" the main external ip of the server (the hoster specified other IPs for DNS and for Gateway).

Page 3 of 3 ---- Generated from [OpenVZ Forum](https://new-forum.openvz.org/index.php)